## <<Internet >>

<<Internet >>

- 13 ISBN 9787505367159
- 10 ISBN 7505367153

出版时间:2002年01月

页数:249

PDF

更多资源请访问:http://www.tushu007.com

 $,$  tushu007.com

, tushu007.com

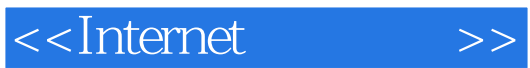

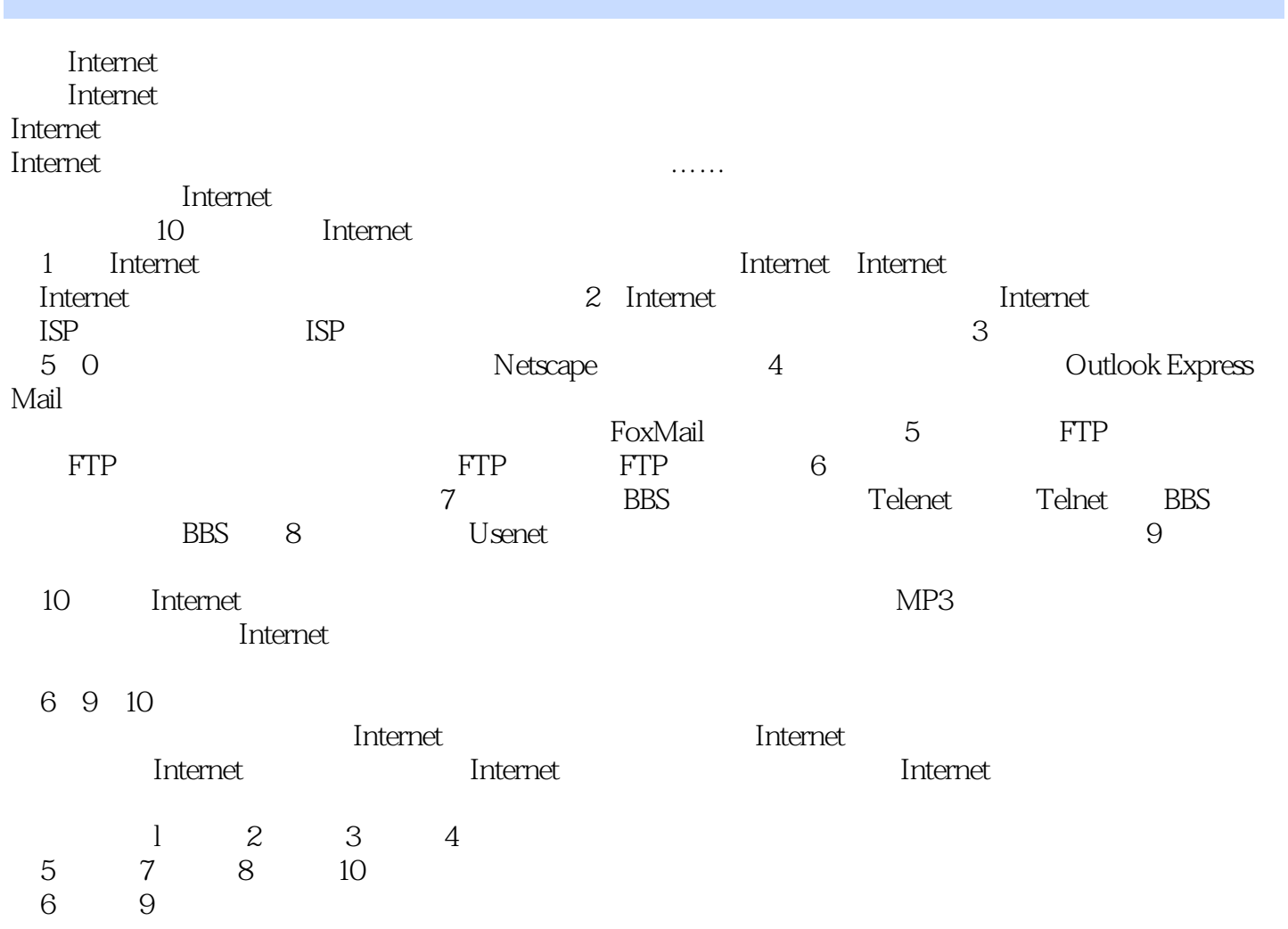

 $\mathbb{E}$ l $\mathbb{E}$ 

## $,$  tushu007.com

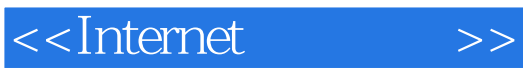

Internet<br>Internet Internet Internet Internet the internet of the state of the state of the state of the state of the state of the state o BBS Maternet

we internet

<<Internet

1 Internet 1.1.1 1.1.1 1.1.2 1.1.3 1.1.3 1.2 Internet 1.2.1 Internet 1.2.2 Internet 1.2.3 Internet 1.2.1 Internet 1.4 Interne 1.5 TCP/IP 1.5.1 1.5.2 TCP/IP 1.6 IP 1.6.1 IP<br>
3.2 1.7 Internet 1.7.1 " 1.7.2 1.7.3 1.6.2 1.7 Internet 1.7.1 " 1.7.2 1.7.3 2 Internet 2.1 2.2.2 2.1.1 2.2.3 2.2.3 2.2.1 2.2.1.1 2.2.3 2.2.1.1 2.2.2 2.2.3 2.2.1  $2.21$   $2.22$   $2.23$   $2.3$   $2.3$ 与配置2.3.1 安装拨号网络适配器2.3.2 安装TCP/IP协议2.3.3 配置TCP/IP协议2.4 通过局域网连 Internet2.4.1 2.4.2 3 3.1 3.1.1 3.1.2<br>3.2Internet Explorer 3.2Internet Explorer 3.22Internet Explorer 5.0 3.4 Internet Explorer 5.0 Web 3.4.1 3.2.1 Internet Explorer 3.2.2 Internet Explorer 5.0 3.4 Internet Explorer 5.0 Web 3.4.1 Web 的常用方法3.4.2 查找最近访问过的Web页3.4.3 使用搜索查找Web页上的信息3.4.4 保存主页3.4.5 收藏有 at the state of the state of the state of the state of the state of the state of the state of the state of the s  $361$   $362$   $363$   $364$ 365 366 37 37.1 37.2 38 Netscape  $4$   $41$   $41.1$   $41.2$  $4.1.3$   $4.1.4$   $4.1.5$   $4.1.6$ 4.2 Outlook Express 4.2.1 Outlook Express 5  $4.2.2$  4.2.3  $4.2.3$  $\frac{424}{424}$   $\frac{43}{44}$   $\frac{441}{441}$   $\frac{442}{45}$   $\frac{45}{45}$  $451$   $452$   $453$   $46$   $461$ 4.6.2 4.6.3 4.6.4 4.7 4.7.1 4.7.2  $47.3$   $47.4$   $48$  FoxMail  $48.1$  FoxMail 4.8.2 4.8.3 FoxMail 4.8.4 FoxMail4.8.5 4.8.6 4.8.7<br>5 FTP5.1 FTP 5.2.1 FTP 5.2.1 FIP 5.5 5 FTP5.1 FTP 5.2 Windows 98 FTP 5.2.1 FIP 5.2.2 5.2.3 5.2.4 Help 5.2.5 FIP5.3 5.3.2 5.3.3 5.3.1 5.4.3 WS\_FTP5.42 WS\_FTP<br>5.4.3 5.4 5.4.4 5.4.5 5.4.5 5.4.3 5.4.4 5.4.5 5.4.4 5.4.5 5.4.4 5.4.5 5.4.1 5.4.1 5.4.1 5.4.5 5.4.5 5.4.1 5.4.5 5.4 FTP 5.41 WS FTP5.4.2 WS  $5.4.3$  WS\_FTP  $5.4.4$   $5.4.5$   $6$   $6.1$  Internet  $Phone61.1 IP$   $61.2 IP$   $61.3$   $61.4$   $61.5$   $62$ NetMeeting6.2.1 NetMeeting 6.2.2 NetMeeting 6.2.3 NetMeeting 6.2.4 6.2.5 6.26 6.2.7 6.2.8 6.2.9 6.3 OICQ6.3.1 OICQ 632OICQ 64 Microsoft Chat64.1 Microsoft Chat<br>64.2 6.43 6.4 64.4 64.5 6  $642$   $643$   $644$   $645$   $646$ 7 BBS7.1 Telnet7.1.1 Telnet 7.1.2 Telnet 7.1.3 7.2 BBS7.2.1 BBS 7.2.2 Telnet BBS7.2.3 WWW BBS 8 8.1 8.1.1 8.1.2 8.1.3 8.1.4 8.2 8.2.1 8.2.2 8.2.3 8.3 8.3.1 8.3.2 8.3.3 8.4 8.4.1 8.4.2 9  $9.1$  --"  $\qquad$ "  $\qquad$   $\qquad$   $9.1.3$  "  $9.2$  WinZip $9.21$   $9.2.2$   $9.2.3$ 9.2.4 e 9.2.5 9.3 WebZip9.3.1 WebZip 9.3.2 assets 9.3.2 assets 9.3.2 assets 9.3.2 assets 9.3.2 assets 9.3.2 assets 9.3.2 assets 9.3.2 assets 9.3.2 assets 9.3.2 assets 9.3.2 assets 9.3.2 assets 9.3.2 assets 9.3.2 assets 9.3 WebZip9.3.3WebZip 9.4 9.4.1 "WebZip9.3.3WebZip 9.4.1 "  $\text{PlashGet9.5} \quad - \text{--}3721 \quad \text{9.5.1} \, 3721 \quad \text{9.5.2} \, 3721$  $9.5.33721$   $9.5.43721$   $9.6$   $9.61$   $9.62$ 10 Internet 10.1 10.1.1 10.1.2 10.1.3 10.1.4 10.2 10.2.1 10.2.2 10.3 10.3.1 10.3.2 10.3.3 10.4 10.4 10.4.1 10.4.2 10.4.3

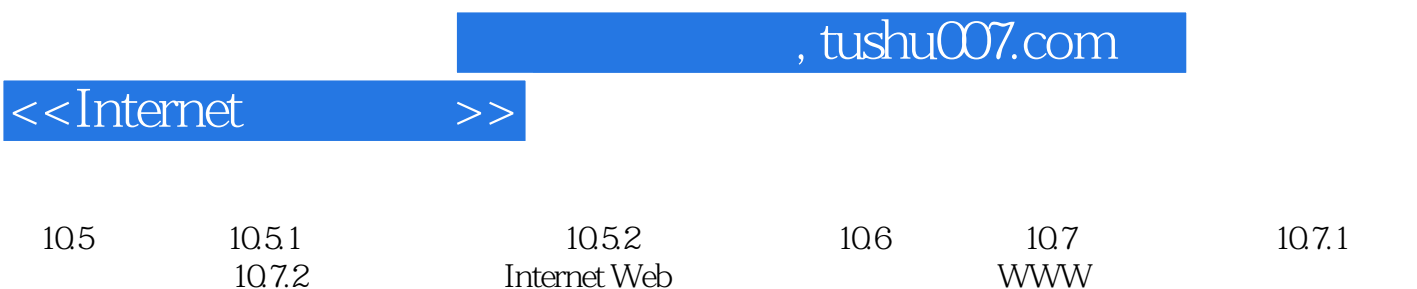

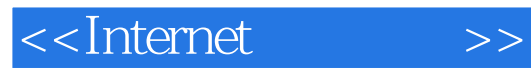

 $,$  tushu007.com

本站所提供下载的PDF图书仅提供预览和简介,请支持正版图书。

更多资源请访问:http://www.tushu007.com